## **[เปิ ดอบรมหลักสูตร](https://www.thaimediapr.com/%e0%b9%80%e0%b8%9b%e0%b8%b4%e0%b8%94%e0%b8%ad%e0%b8%9a%e0%b8%a3%e0%b8%a1%e0%b8%ab%e0%b8%a5%e0%b8%b1%e0%b8%81%e0%b8%aa%e0%b8%b9%e0%b8%95%e0%b8%a3-oracle-scheduler-3/) [Oracle Scheduler](https://www.thaimediapr.com/%e0%b9%80%e0%b8%9b%e0%b8%b4%e0%b8%94%e0%b8%ad%e0%b8%9a%e0%b8%a3%e0%b8%a1%e0%b8%ab%e0%b8%a5%e0%b8%b1%e0%b8%81%e0%b8%aa%e0%b8%b9%e0%b8%95%e0%b8%a3-oracle-scheduler-3/)**

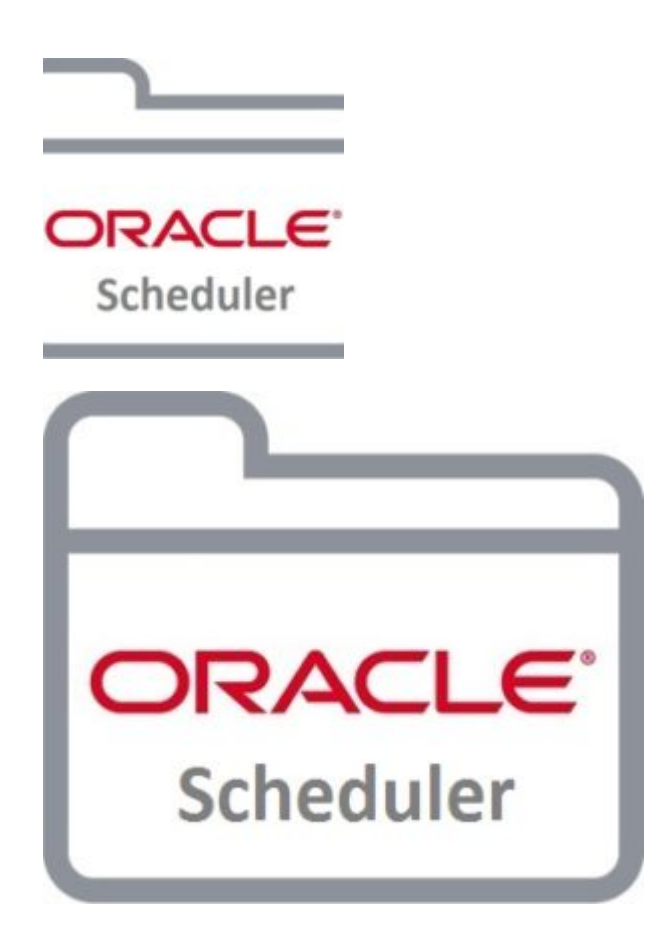

Thailand Training Center เปิดอบรมหลักสูตร Oracle Scheduler

ผู้เข้าอบรมจะได้เรียนรู้การใช้ Scheduler ของ Oracle Database เพื่อตั้งเวลาให้ฐานข้อมูลทำงานที่สั่งเอาไว้แบบ อัตโนมัติได้เอง โดยไม่จำเป็นต้องใช้ Schedule Task หรือ Cron Job ของ Operating System ทำให้ไม่ต้อง รบกวนผู้ดูแลเครื่อง Server รวมถึงลดปัญหาในการย้ายฐานข้อมูลไปเครื่องใหม่แล้วต้องตั้งค่า Schedule Task ใหมทั้งหมด

Who Should Attend

- Database Administrator (DBA)
- Programmer
- System Engineer
- ผู้ที่ต้องการพัฒนาระบบบน Oracle Database

Pre-Requisites Knowledge

- มีความรูดาน Oracle SQL
- รูวิธีเรียกใชเครื่องมี SQL\*Plus เพื่อติดตอฐานขอมูล

หากยังไม่มีความรู้ดังกล่าว ควรลงเรียนหลักสูตร Oracle SQL and SQL\*Plus Programming ก่อน

รายละเอียดเพิ่มเติม

————————————

1.หลักสูตรที่ทาง ไทยแลนด์เทรนนิ่งเซ็นเตอร์ จัดอบรม สามารถเปิดอบรมตั้งแต่ 1 ท่านขึ้นไป

2.ในวันอบรม ใหผูอบรมนําคอมพิวเตอรมาเพื่อใชในการอบรม

3.ผูผานการอบรม จะไดรับใบรับรองจาก ไทยแลนดเทรนนิ่งเซ็นเตอร ทุกทาน

เงื่อนไขการชําระเงิน

1 ชำระด่าอบรมล่วงหน้าก่อนการอบรม 1 สัปดาห์

่ 2.ไทยแลนด์เทรนนิ่งเซ็นเตอร์ จะออกใบเสร็จรับเงินให้หลังจากผู้อบรมชำระเงินเป็นที่เรียบร้อยแล้วเท่านั้น 3.ราคานี้ยังไม่รวมภาษีมูลค่าเพิ่ม 7% หากผู้อบรมต้องการหัก ณ ที่จ่าย กรุณาแนบมาด้วยพร้อมหลักฐานการชำระ เงิน

ลงทะเบียนอบรม หรือ สอบถามรายละเอียดเพิ่มเติมกรุณาติดตอ

คุณอภิรัฐ โสภณมณี Mobile : 089-408-6789 ID Line : thaitc E-Mail : thailandtrainingcenter@gmail.com http://www.thailandtrainingcenter.net

#Oracle #Database #DBA #Admin #Tuning #Unix #Backup #Recovery #PL #SQL #RMAN #Training #TrainingOracle #TrainingOracleDatabase #Flashback

#KnowOracle #Administration #Administrator #อบรมออราเคิล #อบรมสัมมนา #ตารางอบรม2562 #ตาราง

อบรม2019 #BestPractice #Archive #Re\_Organized #Scheduler